# **AutoCAD For Windows**

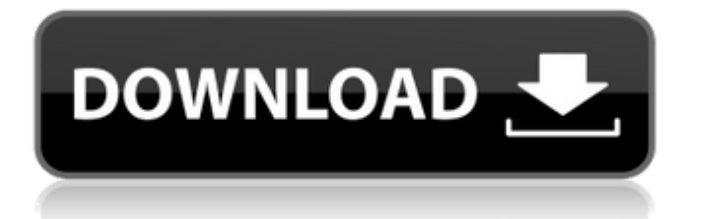

### **AutoCAD Crack+ Product Key Full Free Download [Latest 2022]**

AutoCAD is one of Autodesk's most popular and frequently used products. It has been around since 1982 and at the time of writing AutoCAD 2017 is the latest version of the program and has a \$1299 price tag. It has over 50,000 third-party plug-ins that allow users to extend the functionality of the program and add new features to it. There are users of AutoCAD that use it to simply create drawings and design them into products. However, more experienced users use it as a full-fledged CAD software. As a result, there are a number of applications, such as AutoCAD tutorials and guides. AutoCAD is widely used in the architectural, engineering, and construction industries. The following sections highlight various AutoCAD features and how they are used to create drawings and develop products. Tool Palettes An AutoCAD tool palette is a collection of the drawing commands, tools, and menus that make up the various drawing functions, styles, and units that are available in the program. Each tool palette contains a set of commands and options that are used in a particular manner. For example, the arc tool palette contains a single command that accepts input from the command line and allows users to create an arc. The same command accepts input from the command line and allows users to create a sector. While it's possible to create an arc or sector using only the command line, it is much faster to use the tool palette. Tool palettes are similar to most other applications, such as MS Excel, where there are sections to store functions that are used in a particular manner. Most tool palettes have check boxes at the top of the palette that allow users to save, recall, and reapply the settings. This is useful because even if a user is using the command line to create a drawing, it is often convenient to use the tool palette to create and apply settings. Tool Palettes Tool Palettes Using the tool palettes When AutoCAD is started, tool palettes are available to be used, but not all tool palettes are available. Each tool palette contains a set of commands and options that are used in a particular manner. When a tool palette is created, it is marked as available. To create a tool palette, select either File→New or File→Options, or press Ctrl+1 (⇧) and select Tool Palette. The next section details what

#### **AutoCAD For PC**

New in 2014 Autodesk released Autodesk Gamut, an open-source framework, which allows development of plugins for Autodesk products. Short videos See also Comparison of CAD editors References Further reading Category:AutoCAD Category:1994 software Category:3D graphics software Category:Computer-aided design software Category:Discontinued products Category:Mainframe software Category:Post-1980 software Category:Software using the BSD licenseA quick and simple way to gather some basic data about your customers. It's also a solid foundation for aggregating more complex information, and integrating that data into your CRM solution. This guide is geared to help you get started with using the Call Logs API for Gmail. For more in depth information, please visit the Google Data APIs Documentation page. Requirements Google Apps for Work, Enterprise or Education The Call Logs API requires that you have admin access in order to access the Admin Console. You can access the admin console at You must be logged in to your Google account, in order to access your accounts data. Getting Started In your Admin Console, Click on the APIs & Services > APIs console, then Click on the Connected APIs tab. Enter the domain name for your company, this example uses sms.mycompany.com. . Give the API Access to the API you would like to create, click on the Create API button. The new API will be available to use and display within your Admin Console. Retrieve the API Key from your API, and copy the key. From a Google Apps account that has admin access, Login to the Admin Console. Click on the List Account Link, to view all of the users on your Google Apps domain. Click on the Admin Account Link. Click on the API Access Tab. Click on the API link for the API you would like to use. Click the Connect API button, the new API will be added to your Admin Console. In the Admin Console, Click on the API Access tab. Click on the API access link for the API you would like to use. Locate the API Key in the field, you will be using to authent a1d647c40b

#### **AutoCAD**

Enter the registry key and value from the keygen: HKLM\SOFTWARE\Autodesk\Autocad\_2016\InstallationLocation = "C:\Program Files (x86)\Autodesk\Autocad\_2016" If you don't have autocad installed, it might be the case that the registry will already be set to the path listed above. Download and install Autocad (which may also involve installing keygens). Enter Autocad and start a new project. Close autocad. Open Notepad and copy the generated registry key. Open the registry (Winkey + R and enter regedit) Locate the registry key and paste the copied registry key. Close the registry and reboot. You should have the correct registry set and the correct autocad open. Fisher, Jesse Jesse Fisher is an associate professor of economics at the University of Chicago. His research focuses on markets for money and capital. He previously held academic appointments at Duke University and the University of Chicago. Fisher received his B.A. from the University of Texas at Austin in 1994 and his Ph.D. from the University of Michigan in 2004. He has published academic papers on topics including financial markets, asset pricing, capital markets, and high frequency finance. His current research interests focus on applications of high frequency finance to address financial stability issues, including bank risk management, risk transfer, and market microstructure.A new kind of class exclusion has arisen in the global evolution of the United States. No longer is it simply those who work in well-paid white-collar jobs who dominate the economy and make the country run. Now it is the poor blacks, and Latinos, and the working poor who are "underemployed," even as most of their bosses remain happily employed. That was the message in a new study conducted for the Urban Institute, one of many economic research organizations that are preparing their analyses for the debate over extending unemployment benefits now being aired on Capitol Hill. The study found that the share of the nation's unemployed who are "not working but looking for work" is almost twice that of the percentage who have dropped out of the job market. The shares of both groups, according to the study, rose in recent years. The number of people who have dropped out of the labor force, who

#### **What's New in the AutoCAD?**

Acronis True Image Premium 2019 is a brand-new version of this excellent data protection tool that lets you back up and restore all your PC data, applications, and settings. You can create an exact virtual image of your PC, or restore it to a previous state whenever you want. (video: 2:05 min.) Microsoft Office 2019 for Windows is a fast, powerful productivity suite that's designed for everyone. And now you can buy the upgrades at a deep discount. Learn how to customize Word, PowerPoint, and Outlook. (video: 1:20 min.) We think it's time to have a big heart-to-heart with screen readers, chatbots, and brain-computer interfaces. See how existing technologies might help you work more naturally and efficiently in the real world. (video: 3:45 min.) Learn how to create your own WYSIWYG web page, mobile app, or rich media asset. In this course, you'll start from the ground up and learn how to use a rich text editor to quickly create great-looking web content. (video: 2:25 min.) Uncover the ins and outs of choosing, installing, and using extensions to enhance your AutoCAD experience. (video: 1:47 min.) Here's a sneak peek at some of the new features in AutoCAD for 2020: AutoCAD LT for the Mac is getting the new graphical drawing and 3D modeling interface. It's now easier to create professional-quality drawings for print or online viewing. 3D printing, and models that you can import into 3D CAD programs are now faster. You can create beautiful, interactive presentations with AutoCAD and export them to a wide range of file formats. The drawing and annotation tools for AutoCAD for Mac, iPhone, iPad, and Android are being updated to be more like their PC counterparts. And the new cross-platform app, AutoCAD for Tablets, is much more powerful than the iPad app it replaces. It's not a new version of AutoCAD, but it makes AutoCAD much more capable. We'll show you how to start a drawing with less clutter and more efficiency, using palettes, commands, and keyboard shortcuts. See how you can get all the tools and information you need at a glance. New features include: Drawing gridlines. You can now switch to continuous

## **System Requirements For AutoCAD:**

Requires either a compatible Nintendo Switch or a Nintendo Switch Pro Controller. If using a Pro Controller, the game will not work without both Joy-Con Grip and Pro Controller accessories. Features the gameplay of one of the most popular fighting games of all time: Street Fighter® V: Arcade Edition. The saga continues. The battle for supremacy in the Street Fighter® universe begins here. Ryu, Ken, and the rest of the legendary characters are coming to the Nintendo Switch system. It is the official continuation of the Street Fighter® V: Arcade Edition game for the

Related links: